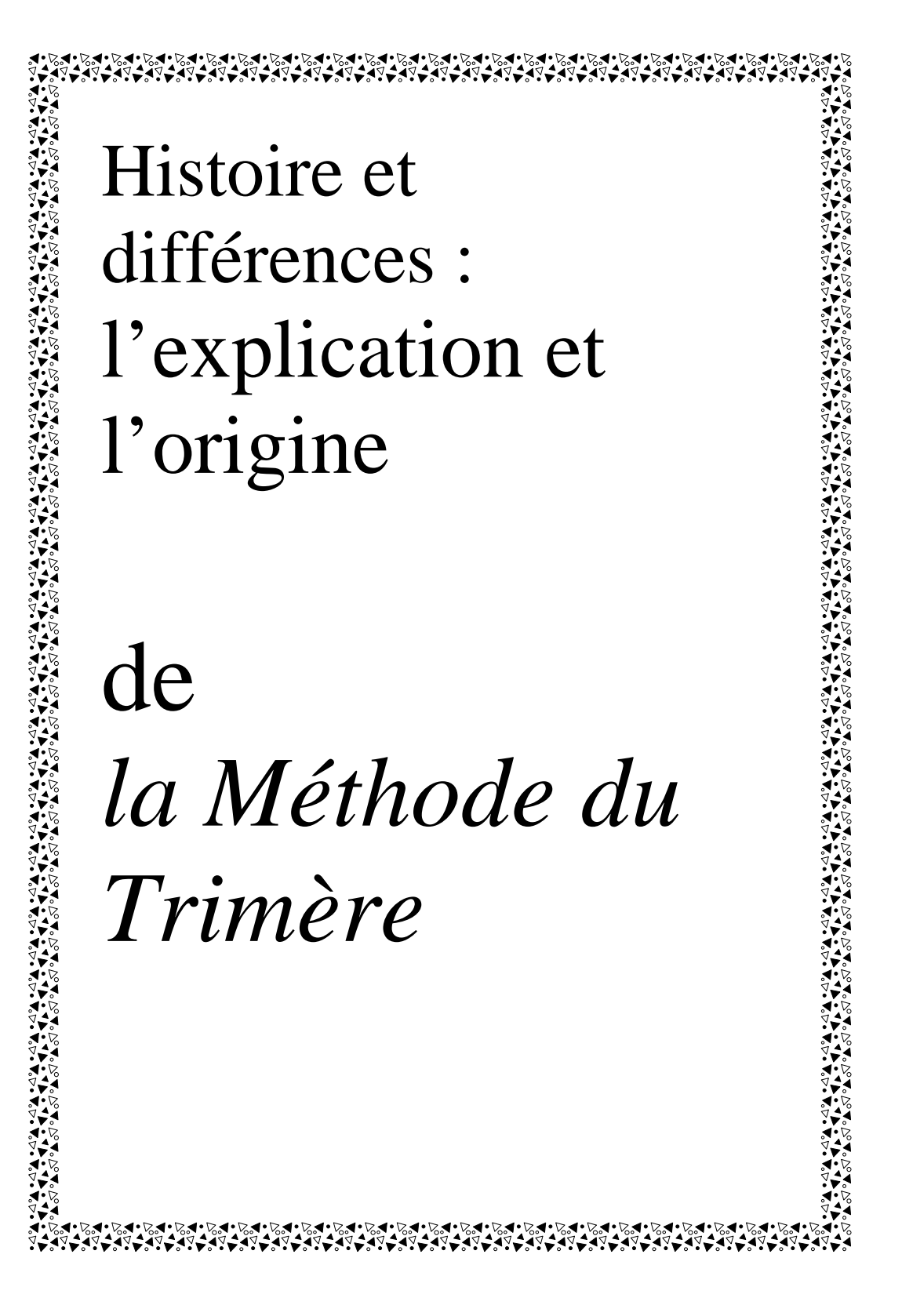

## **Intro duction**

'AI COMPRIS TRÈS TARD que la vie m'avait façonné avec des inclinations, ces mouvements de l'âme qui nous détachent ou nous incitent à faire quelque chose. Aujourd'hui, je comprends, ces tremblements de l'âme, ces attitudes naturelles faisaient de moi un être passionnée. J'aimais prendre plaisir dans ce que je faisais. La passion se tisse de ruptures d'équilibres qui tiennent à des causes multiples. Les unes sont extérieures. Par exemple : le milieu physique, le milieu social, l'éducation, les lectures et l'imitation. Les autres sont intenses : c'est tantôt une prédisposition innée, héréditaire ou accidentelle qui nous transporte de l'ennui ou l'on sent son activité sans objet à une imagination fertile, qui rappelle, exagère, embelli l'objet du désir.  $\int_{\frac{c}{q}}^{\frac{b}{q}}$ 

Mes années d'école ne m'ont pas permises de découvrir une motivation assez grande pour canaliser mon attention. Le rythme scolaire m'ennuyait et souvent je sentais que les professeurs s'essoufflaient plus à faire de la discipline qu'à nous expliquer nos matières. Si j'avais pu voir au moins l'essentiel… Que l'éducation était l'ensemble des efforts réfléchis par lesquelles on aide quelqu'un au développement de ses facultés physiques, intellectuelles et morales en vue lui permettre de connaître sa perfection, son bonheur et sa destination sociale. (sic) J'aurais sauvé bien des années. Historiquement, les années tranquilles venaient de passer, la réforme du rapport Parent prenait son engrenage, la rupture entre l'église et l'éducation se ressentait, le flower-power américain se respirait ici même dans nos institutions québécoises. «Woodstock» venait de se vivre. Les enseignants étaient barbus et chevelus. J'étais entassé dans une grosse boîte à beurre appelée polyvalente, où la relation impersonnelle permettait de suivre pour suivre sans être réellement obligé de faire un effort. On fredonnait les airs des Beatles, on se rivait sur nos télévisions pour observer les étapes de la conquête de l'espace. C'était le début des années '70 et l'université était accessible à tous.

ይች በአማርኛ አስተማ አማርኛ አስተማ አማርኛ አስተማ አማርኛ አስተማ አማርኛ አስተማ አማርኛ አስተማ አማርኛ አስተማ አማርኛ አስተማ አማርኛ አስተማ አማርኛ አስተማ አማርኛ አ<br>የአንድ አስተማ አማርኛ አስተማ አማርኛ አስተማ አማርኛ አስተማ አማርኛ አስተማ አማርኛ አስተማ አማርኛ አስተማ አማርኛ አስተማ አማርኛ አስተማ አማርኛ አስተማ አማርኛ አስተማ

**Le pr ochain pas scolaire** 

'OUVRIS POUR LA PREMIÈRE FOIS un livre autre qu'une bande dessinée lorsque j'atteignis le Cégep. Je n'avais acquit aucune méthode de travail autre que ma capacité à établir des relations, de les interpréter pour les comprendre. La rigueur de mon éducation m'avait préservé du L.S.D. des drogues et du mysticisme oriental. J'étais au cégep et je ne savais pas quoi y faire, une session en droit par ce que j'aimais prendre parole et défendre mes droits. Une session en science de la santé par ce que j'aimais la vie et que je serais utile si j'étais médecin. C'est alors que je découvris l'informatique.  $\int_{a}^{\frac{1}{a}}$ 

Un de mes copains avait un cours d'initiation à l'informatique. Il s'amusait à programmer une tortue électronique qui devait se déplacer, reconnaître des obstacles et modifier sa route. Je séchais mes cours pour l'aider à atteindre son objectif. C'était bien plus amusant que la chimie et la physique que j'avais à me taper dans mon programme. Cela a donc changé ma route. Je m'inscrivis à un cours d'informatique accéléré donné par une compagnie privée, me permettant ainsi de finir au plutôt mes études et d'être enfin sur le marché du travail, gagner mon argent et me payer ma liberté.

### **D'un C .V. à l'autre**

'ÉPOQUE ÉTAIT AU «TIME-SHARING», au gros ordinateur central qui partageait le temps entre utilisateurs. J'étais un programmeur de gestion et ma première expérience de travail se faisait au sein d'une entreprise de service qui compilait des données et les traitaient la nuit pour le gouvernement. Mes tâches étaient de dépanner les «keepunchs» et d'organiser la production de saisie de données. Je fis des heures de fou pendant dix mois me baladant d'un centre de service à un autre jusqu'au jour ou je vis un concours dans les journaux, l'Hydro-Québec cherchait du personnel en informatique. J'envoyai donc mon curriculum et je fus invité à passer un test. Un questionnaire qui n'avait rien avoir avec l'informatique et trois d'entre nous fut retenu sur l'ensemble des candidats.  $\sum_{\substack{p|g\text{ is prime, }p\text{ is odd, }p\text{ is odd, }p\text{ is odd, }p\text{ is odd.}}$ 

4 *DL • Version 2004-12-04 – 11:41*

# C'est alors que l'on m'offrit un poste pour la Baie-James. J'étais le premier opérateur de terminal de la division construction de lignes sur le territoire de la Baie-James. La gestion des pièces et matériaux pour la construction des lignes, ces pylônes en «V» dont l'architecture était si curieuse que l'on se demandait

comment ils pouvaient tenir debout.

J'y passai trois ans, les plus belles années de ma vie. J'étais jeune, j'aimais la nature et les grands espaces, la vie de camp était stimulante. Nous étions dixneuf personnes à y vivre ensemble sur un site appelé le Dépôt Opinaca. L'argent entrait à flot, j'étais impliqué dans tous les dossiers, je créais le lien entre la Baie-James, les territoires administratifs et Montréal, ceci par la transmission informatique de l'information. J'ai eu à former les nouveaux opérateurs de terminal pour les nouveaux dépôts qui furent mes premières expériences d'enseignements. Mais, l'impatience de ma jeunesse qui faisait face à l'amour décida de tout lâcher pour un projet éventuel de mariage.

Impossible d'obtenir un transfert à Montréal, je me retrouvai donc après ma décision, trois mois plus tard, dans la grande ville, sans emploi et sans petite amie. Le destin se voulait autrement. Je ne voulais plus programmer. J'aimais faire exécuter les programmes plutôt que de les créer. J'aimais agir comme personne-ressource aux utilisateurs, leur montrer quoi faire et comment le faire. Être quelqu'un qui s'implique en rendant un service. J'acceptai donc de travailler dans n'importe quoi passant de commis vendeur à agent d'assurances. Partageant d'autres rêves, dont ceux de mon père, le courtage en assurances. Mais l'assurance ce n'était pas pour moi. Je retournai donc à l'informatique à un poste de nuit dans une usine de pétrochimie pour l'opération d'un miniordinateur, un HP3000 série III.

Là encore, l'amour m'aura joué des tours. Le travail de nuit devenant difficile pour un jeune marié, c'est alors qu'après trois ans de service, je me défonce à faire accepter une rotation d'heures de travail avec le personnel, parce qu'elles était prévue depuis les premiers mois de mon embauche. Conséquence, le travail de nuit n'attire personne, n'étant pas syndiqué j'y perds mon emploi.

ిని సినిమాల సినిమాల సినిమాల సినిమాల సినిమాల సినిమాల సినిమాల సినిమాల సినిమాల సినిమాల సినిమాల సినిమాల సినిమాల సి<br>"సినిమాల సినిమాల సినిమాల సినిమాల సినిమాల సినిమాల సినిమాల సినిమాల సినిమాల సినిమాల సినిమాల సినిమాల సినిమాల సినిమ

## **Le prochain pas professionnel**

'EST ALORS LE DÉBUT DE MON INTÉRÊT à la micro-informatique. Ayant un peu d'expérience dans la vente par mon expérience en assurances, et mes connaissances à l'utilisation d'ordinateur, je m'engage comme représentant chez un détaillant d'appareils de bureau et de micro-ordinateurs. Je vends des photocopieurs, des dactylos électroniques et des micro-ordinateurs. Ces nouveaux outils dont tout le monde semblent fascinés. C'est alors qu'en plus de vendre l'on me demande de former le client à l'utilisation de son appareil. Je m'assois donc devant un dactylo et le manuel de l'utilisateur d'un Olivetti modèle 232, suivant à la lettre les recettes des étapes d'exécutions proposées dans le manuel. Ce dactylo permettait la mémorisation de modèle de lettre, la fusion, l'adressage d'étiquettes. Je devais l'enseigner à des secrétaires d'un bureau de notaires. Je me mis à répéter les exercices une dizaine de fois passant ainsi toute une fin de semaine à me préparer pour donner le cours, j'exécutais les procédures sans jamais me tromper dans les démarches proposées, tout fonctionnait à merveille. C'était fascinant de voir la performance du dactylo. Soulignement automatique, caractère gras, renversé de caractères chaînage de lettres, mémorisation de modèle de lettre, car la capacité de l'appareil était de 32K. Elle permettait de mémoriser une bonne quantité d'informations. Je me disais qu'un pareil dactylo pouvait augmenter la performance et la productivité d'une secrétaire d'au moins 300%.  $\mathbf{C}^{\text{res}}_{\text{con}}$ 

Nous étions à l'automne de 1984. J'étais enfin prêt, connaissant par cœur les étapes d'utilisations. Je prends un rendez-vous pour le cours de formation. Quatre personnes y seront présentes. J'arrive donc bien préparé au jour et à l'heure prévue, enthousiasme et fasciné par la performance de l'outil. Dans la première demi-heure, je vante les mérites du produit, j'applique quelques démonstrations pour appuyer mes explications, tout fonctionnait à merveille. C'est alors que le véritable cours commença, une secrétaire devait exécuter ellemême les procédures. L'une d'elles s'assit devant l'appareil, et nous commencions l'apprentissage, procédure par procédure. C'est alors sans avoir terminé le premier exercice, les autres personnes qui assistaient au cours de formation se sentaient amusé par l'évènement et regardaient le déroulement très

attentivement, peut-être trop attentivement. Tout à coup, une des personnes qui observait pose tout haut une question «À quoi sert cette touche?», et d'un geste vif comme l'éclair, elle presse sur la touche. N'ayant absolument rien vu de son geste, j'en étais surpris. Conséquence le dactylo était coincé, j'étais incapable de le rendre de nouveau fonctionnel. Dans l'espace de quelques minutes, j'ai eu l'impression que la pièce c'était réchauffé comme s'il faisait plus de 40 degrés centigrades, des sueurs me coulaient le long de mes joues. Consultant le manuel pour y trouver une solution, j'ai eu beau éteindre l'appareil, le rallumer, tapoter sur les touches, plus rien ne fonctionnait. Le dactylo demeurait déphasé. Après une trentaine de minutes, alors, un des notaires prit le dactylo dans ses mains et me le donna en me disant : «Tu reviendras quand tu sauras comment ça marche et en attendant je retarde la commande !» Ce fut ma première expérience de formation avec le secteur Bureautique. Toute l'expérience que j'avais acquise comme formateur d'opérateur de terminal et d'ordinateur ne m'était d'aucun secours. Je compris à ce moment-là que les manuels de l'utilisateur expliquaient le qui, le quoi et le comment des choses, restaient insuffisants afin de corriger des erreurs de manipulations. S'accrocher à une recette d'exécution pouvait sembler performant, mais, elle n'expliquait en rien les concepts régis dans une action et une exécution. Cette expérience resta gravée à jamais dans ma mémoire.

Je retournai donc devant mon dactylo et cette fois-ci, en plus de réaliser les procédures une à une, j'expérimentais toutes sortes de manipulations bizarres non logiques à travers les procédures pour provoquer des erreurs pour simplement voir les conséquences de mes actions, me permettant ainsi de faire mes inductions et d'essayer d'établir des liens logiques qui me permettrait de comprendre le pourquoi, le où et le quand des choses.

Je retournai donc redonner le cours quelques temps après permettant à mon employeur de conserver sa vente. On m'offrit un peu plus tard de devenir représentant au secteur de la micro-informatique pour la région 6.2 du ministère de l'éducation. Je devais représenter la gamme des produits Apple en milieu scolaire. Nous étions au début de 1985, le domaine de la micro-informatique était en complète effervescence. Les fabricants d'ordinateurs se livraient une

ి దివిధ సంగీతం సిద్ధి సంగీతం సంగీతం సంగీతం సంగీతం సంగీతం సంగీతం సంగీతం సంగీతం సంగీతం సంగీతం సంగీతం సంగీతం సంగీ<br>సంగీతం సంగీతం సంగీతం సంగీతం సంగీతం సంగీతం సంగీతం సంగీతం సంగీతం సంగీతం సంగీతం సంగీతం సంగీతం సంగీతం సంగీతం సంగీత

ికి సినిమాలని విధాన సంగీత ప్రభుత్వం విధాన ప్రభుత్వం విధాన సంగీత ప్రభుత్వం విధాన సంగీత ప్రభుత్వం విధాన సంగీత ప్<br>సంగీత సంగీత సంగీత సంగీత ప్రభుత్వం విధాన సంగీత సంగీత సంగీత సంగీత సంగీత సంగీత సంగీత సంగీత సంగీత సంగీత సంగీత సంగీ

compétition féroce et cherchaient à se gagner la faveur du marché grâce à des appareils de plus en plus perfectionnés. Le Québec suivait le pas américain avec une ou deux années de recul, mais il suivait…. Le gouvernement Reagan avait ouvert les portes à la micro-informatique pour le monde de l'éducation en achetant massivement en 1978 des Apple II pour ses écoles. Ici au Québec, le Conseil supérieur de l'éducation n'était pas resté indifférent à ce phénomène. Il préconisait toutes sortes de mesures depuis le début des années '80 afin de s'offrir le virage technologique à l'école. Des allégeances politiques globales avec les compagnies Comterm et Matra prévoyaient l'achat massif d'appareils. Des nouveaux programmes d'études se réalisaient pour permettre de situer l'école à l'orée de la révolution informatique. On rêvait de faire de chaque enfant un futur programmeur. On avait canalisé qu'un seul secteur, celui de la programmation et on avait sous-estimé le rythme de l'évolution technologique. Conséquences : des milliers d'ordinateurs arrivèrent dans les écoles avec une technologie dépassée. Plusieurs appareils n'ont jamais été déballés. Le manque d'initiation à l'utilisation des appareils faisait que plusieurs enseignants d'en désintéressaient. C'est alors, qu'apparu le Macintosh. Sorti depuis le 24 janvier 1984 aux Etats-Unis, il était boudé par les informaticiens de souche, on le considérait comme un jouet plutôt qu'un outil, mais il fascinait tout le monde par son interface graphique.

Je vendis donc dans quelques commissions scolaires malgré le prix élevé de 5 400\$ par appareil plusieurs Macintosh 512K avec deux lecteurs à disquettes. Seul des budgets locaux permettaient l'achat de l'appareil. Les ententes globales étouffaient encore les commissions scolaires à accepter des appareils désuets.

Voulant éviter les erreurs du passé, celles de réaliser des commandes d'appareils qui ne seront jamais utilisé en raison d'un manque de connaissances à l'utilisation, l'on me demanda de créer un programme de formation au secteur professionnel des commission scolaires afin de favoriser les modalités d'insertion de la micro-informatique en milieu scolaire. À cette époque, les formateurs en micro-informatique étaient rares. Je m'improvisai donc comme formateur. Je créai alors un programme appelé «Les outils pédagogiques» dans le cadre du programme à l'éducation de Apple Canada. Je devais rendre

accessible aux professeurs et aux administrations d'une commission scolaire la micro-informatique comme outil de travail personnel. Créer à brève échéance des multiplicateurs en milieu scolaire afin de propager à l'intérieur des cadres physiques d'enseignement la connaissance des appareils et des logiciels d'application.

### **Une nouvelle ère**

'EST ALORS, À TRAVERS LES JOURNÉES PÉDAGOGIQUES, je parcourus toute la région 6.2 du ministère de l'éducation à former des professeurs à l'utilisation du Macintosh. Créant ainsi des séminaires d'informations et d'introduction à l'appareil où souvent la classe se composait de trois personnes par appareil. (sic) Ce qui m'a amener à créer un autre programme de formation pour les vrais intéressés «La formation progressive par secteur». Voyant le succès que j'obtenais, je décidai donc de laisser la vente et de m'enregistrer sous le nom de Mac-Éduc.  $\mathbf{C}^{\mathrm{ls}}_{\mathrm{lu}}$ 

J'obtins alors des contrats de formation par commission scolaire ou les cours de formation n'avaient pas seulement lieu lors des journées pédagogiques. Pendant deux ans, je me consacrai presque uniquement au secteur professionnel en créant différents programmes de formation et en ajustant mes méthodes d'enseignement et ceci une bonne dizaine de fois. Je dormais presque qu'avec le Macintosh, passant de longues heures à tester les logiciels et provoquer des erreurs de manipulation afin de ne jamais être coincé dans un cours de formation par une mauvaise manipulation. Il fallait comprendre une situation sans l'avoir vue afin de me permettre de corriger une mauvaise manipulation de l'utilisateur. Je prie des notes de mes essais et de mes erreurs. J'achetai une multitude de manuels de références qui expliquait le qui, le quoi, le comment, en établissant mes déductions du où, du quand et du pourquoi.

Les approches descriptives m'ont toujours agacées, n'expliquant jamais les concepts et les liens des éléments les uns envers les autres. Mes connaissances s'étaient étendues à une quinzaine de logiciels d'application. J'avais pu avec le temps établir des liens communs entre les applications. La qualité de mon enseignement et la réputation que je me faisais fini par me faire connaître du

والا المستخدم الأمريكي والمستخدم المستخدم المستخدم المستخدم المستخدم والمستخدم المستخدم المستخدم المستخدم المس<br>والمستخدم المستخدم المستخدم المستخدم المستخدم المستخدم المستخدم المستخدم المستخدم المستخدم المستخدم المستخدم ا

#### Collège LaSalle. Il avait créé une division pour le secteur aux entreprises en 1985. J'acceptai donc d'y enseigner à la pige pour les entreprises.

## **Vers aujourd'hui**

E SECTEUR ÉTAIT BEAUCOUP PLUS PAYANT que le milieu scolaire. De plus, le Collège LaSalle avait un contrat privilégié avec Bell Canada. Je me suis donc à dispenser une multitude de cours de formation pour les employés de Bell. En 1987, lorsque qu'Apple créa la deuxième génération de Macintosh avec son Mac II. Les trois A, soit : Apple, Adobe et Aldus permettaient une édition professionnelle sur imprimante laser. Bell choisit alors d'effectuer un changement technologique dans ses ateliers d'infographie, utilisant ainsi le Macintosh comme station de photocomposition. Je réalisai donc des modules de formation pour ses ateliers de Montréal et de Québec. Enseignant ainsi les logiciels d'édition à ses infographistes.  $\mathbf{C}^{\text{\tiny\tiny\tiny\tiny\tiny\tiny\tiny\t}}_{\text{\tiny\tiny\tiny\tiny}\text{\tiny\tiny\tiny}}$ 

Étant connu maintenant chez Bell, l'on me demanda un jour si je pouvais exécuter un travail d'édition pour eux. Ceci concernait un manuel technique de 450 pages difficile à réaliser en raison d'une multitude de tableaux et de diagrammes. J'acceptai donc le contrat. Le Collège LaSalle ayant connaissance de l'histoire et voyant une opportunité d'un marché en raison du prix que je chargeais à Bell pour l'ouvrage 12 000\$ dollars pour un seul contrat. Il ne voulait pas qu'un seul pigiste de chez eux profite de sa position et de ses contacts pour faire des affaires dont il aurait pu bénéficier.

Le Collège LaSalle m'offrit donc un projet, celui de créer un centre d'édition pour le Groupe Collège LaSalle afin de soulager les besoins d'édition de manuel de cours, les journaux internes de l'institution et des programmes d'études. Tout en essayant de se créer une clientèle externe qui souhaitait soulager ses besoins d'édition, entre autre Bell.

C'est alors, que je mis sur pied un centre d'édition en 1988 que je nommai Micro-Édition, une nouvelle division du Groupe Collège LaSalle Je choisis cinq personnes qui étaient proches de moi : mon épouse, un cousin et trois employés interne au collège. Je les formai du début à la fin, les rendant habiles à

l'utilisation des logiciels d'applications et de l'édition électronique. Mon contrat prévoyait l'implantation du centre d'édition et me permettait de poursuivre mon implication à la formation pour la division Collège LaSalle-Industries. Je continuai donc à enseigner tout en structurant la nouvelle division.

Bell fut un bon client de Micro-Édition, je pouvais soulager ses besoins de production supplémentaires. J'appris beaucoup de cette expérience, confronté continuellement à des problèmes techniques et à des délais de production de plus en plus court. Aucune expérience ne m'a permise d'apprendre autant que de vivre cette situation. Tous les problèmes les plus pointus, je les rencontrais. Le support technique étant faible, j'ai dû plus souvent qu'autrement me débrouiller par mes propres moyens. Il m'est arrivé à l'occasion de faire trente-six heures consécutives de travail sans dormir pour être en mesure de corriger une situation, trouver une solution et de respecter l'échéance du délai. Quelle expérience! Et quel souvenir…

Après un an d'opération, le Collège LaSalle me dégagea de Micro-Édition en créant un poste de direction et en associant la division à une maison de publicité. Je pus donc poursuivre mon implication à la formation à plein temps avec encore plus d'expérience.

Le Macintosh ayant toujours été la bête noire de la formation en microinformatique ayant comme ratio un très faible pourcentage du volume des affaires d'une maison de formation. La prétention des utilisateurs sur Macintosh et la convivialité de l'appareil n'incitaient pas les gens à suivre des cours. Ils finissent toujours à se débrouiller sur le tas. Je dû bifurquer vers la plate-forme IBM pour m'assurer un volume de cours intéressants. De plus, les meilleurs logiciels sur Mac se présentaient sur l'interface Window's. Je choisis donc d'enseigner le IBM. Il m'était facile de m'adapter à cet environnement en raison du fait que j'avais acquis une approche conceptuelle de la micro-informatique.

### **Maintenant**

'AI TOUJOURS ESSAYÉ DE ME RÉFÉRER À L'HISTOIRE et aux anciennes méthodes pour me permettre de transposer mes connaissances à l'évolution technologique. L'expérience que j'avais acquise avec le secteur professionnel et le privilège que j'avais acquis avec le secteur professionnel m'avait aidé à créer le centre d'édition. J'avais appliqué certaines notions dont on m'avait parlée. Je me suis toujours dit on ne réinvente pas la roue à chaque fois, seule la forme change et les concepts restent les mêmes.  $\int_{\text{tec}}^{\text{'Al}}$ 

Aldus a été pour moi une grande source d'inspiration. Quand Paul Brainerd a créé son application PageMaker sur un support informatique en simulant la table de montage traditionnelle d'un maquettiste, je ne soupçonnait pas à quel point il voulait, par sa création, s'inscrire au fil de l'histoire. Je savais qu'il s'était inspiré d'un célèbre imprimeur de la renaissance italienne pour le nom de son entreprise. Alde Manuce était cité dans la littérature du produit. Mais pourquoi Aldus comme nom d'entreprise? Ne trouvant aucune référence concernant mon interrogation, je décidai donc d'étendre mes recherches. Mon beau-père me montra un jour une encyclopédie qu'il possédait datant de la fin du 19<sup>e</sup> siècle «Le dictionnaire des dictionnaires» de Paul Guérin, camérier du pape. Grande furent ma surprise et mon plaisir à consulter ces bouquins. Je découvris alors qu'Alde Manuce était le créateur de l'écriture italique, le précurseur du copyright par l'emploi du colophon et qu'il signait toutes ses œuvres par la marque d'un dauphin enrouler autour d'un ancre à bateau accompagné des lettres ALDUS pour signifier que ces ouvrages sortaient de ses ateliers.

# **Études comparative**

A CURIOSITÉ À CONSULTER LES LIVRES de mon beau-père grandissait de jour en jour. Je m'amusais plus à lire ces dictionnaires qu'à lire quoi que ce soit d'autres. Ayant une attirance naturelle à la musique classique, je fis des recherches sur le sujet pour le simple plaisir d'en apprendre un peu plus. Je découvris l'extraordinaire histoire de la méthode de solmisation. Un moine bénédictin du nom d'Arezzo qui, au fond de son monastère, avait pulvérisé par sa méthode d'apprentissage toutes autres méthodes par l'emploi du  $\mathbf{M}^\text{\tiny{A}_\text{\tiny{G}}}_{\text{\tiny{quod}}}$ 

monocorde à quatre interlignes et avait créé ainsi le nom de chacune des notes de la gamme en s'inspirant de l'hymne à Saint-Jean.

**Ut** *gueant laxis* – **Re***sonare fibris*  **Mi***ra* gestorum – **Fa***muli tuorum*  **Sol***ve polluti –* **La***bii reatum* Sancte Johannes.

*Larousse 1917, tome 4 p.755* 

J'étais surpris de constater qu'une chose aussi évidente que la portée musicale avait suscitée autant de débats et n'avait pu se raffiner seulement qu'au fil des siècles. Les six syllabes d'Arezzo ont été rapidement d'un usage presque général en Europe et força l'abandon de toutes autres méthodes. Un prêtre français du nom de Nivers au XVII<sup>e</sup> siècle convainquit les musiciens de l'époque à ajouter une septième note en 1646, le *Si*. C'est la gamme telle que nous la connaissons aujourd'hui, avec ces changements la musique a pris un envol. Arezzo a établit les règles et la structure de base de la solmisation. Puis, bonifié par Nivers, elle est encore aujourd'hui la méthode, qui forme nos musiciens a devenir les virtuoses de cet art.

Je me suis donc mis à faire une analogie entre la musique et la microinformatique. Considérant que chacune d'elle passait par les mêmes étapes d'évolution, à la seule différence que le rythme technologique d'aujourd'hui était beaucoup plus rapide en micro-informatique que celui qu'avait connu la musique. Une méthode du  $X^e$  siècle avait permis la transposition de toutes les connaissances par un codage symbolique. Elle avait permis de faire naître la période baroque, la période classique, et d'être présente encore aujourd'hui.

Plutôt que de buter et de tirer les sons pour les sons où le maître démontrait son savoir-faire en exprimant son désir pour que les apprenants fassent comme lui, par la seule démonstration d'un exercice. Une grammaire composée d'un ensemble de symboles devenait le solfège soit la base de la solmisation. Ce moine avait réalisé que l'outil qui servait à faire un son était plus qu'un simple

#### outil mais un instrument. Il avait donc créé un véhicule commun indépendant de la forme et de la nature de tout outil et de tout instrument, le solfège.

Si la grammaire est l'art de parler et d'écrire correctement, que le solfège est le recueil des leçons de musique et les règles du chant. Il se peut qu'il existe un véhicule commun à tous les logiciels d'application en micro-informatique.

# **Rupture épistémologique**

E RÉFLÉCHIS LONGUEMENT À CE SUJET, je savais qu'il existait des concepts en micro-informatiques, je savais qu'il y avait des points communs entre les applications. Que le système binaire de Wilhelm Leibniz, grand en micro-informatiques, je savais qu'il y avait des points communs entre les applications. Que le système binaire de Wilhelm Leibniz, grand mathématicien et philosophe allemand du XVIIe siècle était la base de l'informatique. Affilié à la confrérie des Roses Croix de Nuremberg de son époque, il avait découvert tout comme Isaac Newton, son grand rival, par un chemin très différent, les bases du calcul différentiel et avait par conséquent, créé le système binaire et Newton la loi du binôme.

Ce système fut repris et perfectionné par George Boole que nous surnommons aujourd'hui *le père de l'informatique*. Il a développé la logique symbolique. Il faut que l'on se le dise : Il y a toujours une suite…

À travers mes réflexions, ce que je souhaitais, était de simplifier l'apprentissage d'un logiciel d'application. Être en mesure d'expliquer le pourquoi des choses, expliquer le quand et le où d'une action ou d'une commande régie à l'intérieur d'une application. Il est facile de connaître le qui, le quoi et le comment, mais d'expliquer sans effectuer des recettes d'utilisations n'est pas évident.

Un jour pendant un cours de formation, je m'aperçu que les apprenants bloquaient souvent au même endroit, entre autre sur les mémoires d'un ordinateur. Ils avaient de la difficulté à démêler le rôle de la mémoire morte, de la mémoire vive, et de la mémoire de masse. J'avais beau expliquer et décrire le rôle de chacune, cela restait difficile à faire passer.

14 *DL • Version 2004-12-04 – 11:41*

Épuisé de ma journée de travail, le soir je me couchai en rêvant à mes problèmes. C'est alors que je me vis en rêve à donner un cours de formation. La question concernant les mémoires survient et je me vois dessiner un triangle dont la pyramide est inversée. Il présente dans son centre le mot mémoire. À chacune des pointes du triangle figure les mots morte, vive et de masse. Des explications accompagnent chacun des mots. À mon réveil je dessine de nouveau le triangle sur une feuille de papier, je trouve le symbole si explicatif que je décide de le retracer au tableau pour la suite du cours. Aucune interrogation n'est survenue, j'en étais surpris.

C'est alors, une fois le cours terminé, je m'assois à ma table en m'interrogeant. Depuis longtemps j'explique qu'il existe souvent trois possibilités d'action à une commande car il existe trois outils de base soit : une souris, une barre des menus, et un clavier. Voyons maintenant comment mon triangle pourrait expliquer les commandes d'une application.

Je me mets à dessiner des triangles en rapport à des commandes. J'étais surpris de percevoir la simplicité de cette synthèse que le symbole me faisait percevoir. Je me à l'investigation de tous les concepts que j'avais pu m'expliquer, là encore le triangle semblait précis par sa synthèse. J'étais excité et renversé de ma découverte.

Je décide donc d'utiliser ces triangles dans mes cours. Quel amusement j'ai eu. Les uns trouvaient cela original, les autres trouvaient cela farfelu mais l'utilisation de ces triangles simplifiait la compréhension. Il fallait que je donne un nom à ce symbole. Je ne voulais pas utiliser le mot triade, c'était un mot déjà trop utilisé. C'est alors que mon beau-père, car je l'avais mis au courant de ma découverte arriva avec le mot «*Trimère».* Un adjectif qu'il avait trouvé dans un dictionnaire. Le mot m'a plu tout de suite, il avait une consonance avec le mot binaire, mais l'orthographe *ère* au lieu de *aire* me plaisait. Il y avait le mot mère implicitement d'inclus. Le chiffre trois était bien démontré. Un élément primaire dont se rapportaient trois éléments dépendants ou coexistants.

ልም አልፈልግ አይነት አንግራቸው አልፈልግ አይነት አንግራቸው አልፈልግ አይነት አንግራቸው አልፈልግ አይነት አንግራቸው አልፈልግ አልፈልግ አልፈልግ አልፈልግ አንግራቸው አልፈል<br>አንግራቸው አንግራቸው አንግራቸው አንግራቸው አንግራቸው አንግራቸው አንግራቸው አንግራቸው አንግራቸው አንግራቸው አንግራቸው አንግራቸው አንግራቸው አንግራቸው አንግራቸው አንግራቸ

Je décidai donc de modifier la nature du mot en le définissant comme étant un nom masculin. Je décidai donc de protéger mon invention. Je ne savais pas s'il me fallait un brevet d'invention, une marque déposée ou un droit d'auteur. Je fis donc les recherches et j'ai fini par enregistrer mon symbole par la loi sur les droits d'auteurs le 25 mai 1992 avec le certificat 415157.

Je suis devenu très habile à utiliser un trimère comme symbole de synthèse à un apprentissage. Le volume de connaissances que permettait le symbole à focaliser des éléments pendant un cours de formation était beaucoup plus important que j'avais l'habitude de faire auparavant. Je finis donc par déstabiliser les cours de formation.

### **Le trimère**

وي المار المار المار المار المار المار المار المار المار المار المار المار المار المار المار المار المار المار<br>وي المار المار المار المار المار المار المار المار المار المار المار المار المار المار المار المار المار المار

'ENSEMBLE DES COURS DE FORMATION EST STRUCTURÉ en fonction de l'atteinte de certains objectifs de connaissance en rapport aux applications. Je voyais donc plus d'éléments de connaissance dans un cours avec l'approche de la méthode du trimère que le permettait la méthode traditionnelle. Il m'est arrivé à un niveau intermédiaire de dérouter l'enseignant qui recevait les élèves que j'avais eu à former à un niveau d'introduction. Il est vrai, qu'il est plus facile de décrire que d'expliquer…  $\sum\nolimits_{\rm{apj}}^{\rm{'EN}}$ 

Certaines institutions se mirent à critiquer mon approche pédagogique. Disant que je m'en tenais pas objectifs du cours et que j'allais trop loin dans le niveau d'apprentissage. J'ai essayé par tous les moyens de les sensibiliser à la méthode du trimère. Ce fut peine perdue, aucune des institutions n'a pris le temps de s'asseoir à l'intérieur d'un de mes cours pour seulement la regarder. Même, que certaines d'elles m'ont aviser de prendre la méthode traditionnelle sans quoi, il ne retiendrait plus mes services.

J'essayai donc d'aller plus haut, voir si le ministère de l'éducation pouvait s'intéresser à cette nouvelle méthode d'apprentissage pour son secteur de la micro-informatique. Là encore, j'ai frappé un mur. Je connaissais rien aux programmes pédagogiques, rien aux tableaux de spécifications et rien à toute la didactique reliée à l'enseignement. Malgré la curiosité que suscitait ma méthode

#### d'apprentissage, mes démarches avec le ministère s'éteignirent avec la fin d'un contrat d'une des employées contractuelles qui voyait un potentiel à la méthode. J'ai retenu par cette expérience un conseil qui m'avait été donné, celui de suivre des cours en pédagogie. Je m'inscrivis donc à l'université à l'automne 92 pour le Baccalauréat en éducation formation professionnelle programme 7913.

### **Actualité**

PRÈS MAINTES TENTATIVES DE SENSIBILISATION dans certaines institutions qui me défendait d'utiliser la méthode du Trimère, je passai outre à leurs directives et perdit définitivement mes heures d'enseignement ou j'agissait comme formateur pigiste.  $\mathbf{A}_\text{\tiny out}^\text{\tiny\tiny \textsf{PRI}}$ 

Aujourd'hui, j'enseigne à la pige. Encore dans certaines institutions publiques et entreprises privées de formation car celles-ci tolèrent ma pédagogie et la méthode du trimère mais sans réellement la connaître. Ils se fient aux évaluations des participants. Personne ne s'est assis encore pour regarder la méthode, la comparer et l'évaluer. Les seules critiques que j'ai sont celles des apprenants qui suivent un de mes cours ne sont que positifs. Certains restent étonnés de percevoir une si grande différence entre une approche traditionnelle et celle du trimère.

Plusieurs m'ont conseillés d'écrire des manuels, de les éditer, mais il faut de l'argent et du temps pour écrire. Un pigiste n'a pas les ressources à se payer ce luxe.

Je ne sais pas comment j'y arriverais, mais un jour je souhaite faire connaître cette méthode de façon étendue. Pas pour ma renommée mais pour le service que cette méthode peut rendre à un apprenant qui a besoin de transposer ses connaissances. Il fut un temps où les autodidactes étaient reconnus quelque soit le secteur. Aujourd'hui, ce sont les créateurs de consommation qui mènent le monde, consommation de produits, consommation de services, consommation de connaissances. J'ai l'impression que la formation aux entreprises et à l'éducation des adultes n'est qu'une «business». Ce n'est pas le slogan de l'éducation qui est véhiculé celui qui dit : «L'éducation est l'ensemble des

*DL* • *Version* 2004-12-04 – 11:41 17

efforts réfléchis par lesquels on aide quelqu'un au développement des facultés physiques, intellectuelles et morales en vue de lui permettre de connaître sa perfection, son bonheur et sa destination sociale.» Mais, «*Business is a business*»…

Le contexte social actuel protège les gens en place dans les systèmes établis et ferme la porte aux nouveaux arrivants surtout si le chemin de celui-ci est différent. L'histoire cite deux grands autodidactes : Valentin Duval et le philosophe allemand Wolf. Chacun d'eux ont eu à confronter leur époque pour la reconnaissance de leur apprentissage. L'éducation et le pouvoir ont toujours joué de connivence pour s'assurer les privilèges et les avantages d'une époque. Le contrôle d'un peuple s'est toujours réalisé par la soumission à l'ignorance. Actuellement, il y a l'information mais aussi la désinformation. Le XX<sup>e</sup> siècle nous a apporté l'éclatement des structures et de modèles. Albert Einstein a dit un jour «*Il faut enseigner à l'enfant à penser*.» Nageons nous dans une thérapie de la réalité selon Glasser où les réalités ce sont les coupures budgétaires. La société a-t-elle inventé la résolution de problèmes pour nous éduquer à résoudre des problèmes qu'elle nous impose. Renald Legendre dit dans son livre «Une éducation à éduquer» «*Après des siècles de recherches interrompues, l'homme n'a pas trouvé le bonheur durable auquel il aspire de tout son être.»*

L'autoformation est avant tout une notion d'attitude et d'aptitude. Il ne s'agit plus de connaître et de comprendre mais de s'adapter. L'adaptation est un façonnage. Il y a travers ce façonnage, cette capacité de transposition de changer ses vues en fonction de la réalité. Tout est relatif, on peut donc l'interpréter de différentes façons. Il faut donc être en mesure de se focaliser pour se situer et de là établir les relations. L'habileté à décortiquer les concepts permet ainsi d'établir les coexistences d'un état ou d'une action. Il faut aimer pour être en mesure de vivre une passion. Il faut être curieux si l'on veut découvrir. Il faut répéter si l'on veut maîtriser. Ce sont les bases de mon évolution.

## **Conclusion**

OUT MON DISCOURS NAGE À L'INTÉRIEUR D'UN CONCEPT de paradigme que l'on nomme progressivisme. Après avoir lu quelques références sur Piaget, j'ai constaté que je fonctionnais beaucoup selon ses perceptions que celles de d'autres auteurs. Par contre, il n'est pas le seul à qui je retiens une attention particulière. Il y a aussi Ausubel, et Bloom.  $\int_{\text{Pia}}^{\text{OU}}$ 

- A) L'expérience ne s'achète pas mais elle coûte cher. Mes propos en relèvent le coût.
- B) Je fonctionne selon Piaget, par les essais et les erreurs, la résolution de problèmes, le tâtonnement expérimental, le questionnement et la remise en question continuelle.
- C) J'atteins des états de déstabilisation qui produisent des fruits nouveaux qui s'identifient à un nouvel équilibre et une nouvelle gestion de mes apprentissages. Ce phénomène s'appelle l'autorégulation.

Piaget déclare, je ne sais pas dans quel ouvrage, que chaque être humain devrait être en mesure de choisir sa passion et en devenir son exécutant. La mienne est purement décrite à l'intérieur du présent document. Ce qui se rapproche de l'autodidactisme c'est sa recherche permanente.

À travers les systèmes, il y a souvent une exception. Même dans les systèmes les plus étanches. Prenons l'exemple des verbes du premier groupe de la langue française, les verbes se terminant en «ER» L'exception est le verbe *Aller*. Je suis un peu comme lui, avec une structure distincte, je me compose différemment. Mais, ce que j'ai imaginé, *la Méthode du Trimère,* c'est une méthode que tout le monde va l'utiliser pour sa simplicité et son efficacité. Elle provoque la transposition et le transfert des connaissances par une approche conceptuelle qui est la suivante :

D) Qui selon Ausubel, fait référence à des «ordonnateurs supérieurs» dont le trimère en est la forme le plus simple. Bien que mon sommeil transmet de façon onirique, des nouvelles déductions, ces inférences me permettent d'avancer. Si même, je cogite dans mon sommeil ceci se relie très bien à une motivation intrinsèque. «On ne peut se motiver que par soi-même jamais la motivation ne peut être inculquée.»

E) Finalement, toute analyse, toute synthèse produit des constats qui permettent de mieux comprendre notre objet de recherche, Bloom classifie le savoir en six niveaux. Personnellement, je crois que ma démarche est un peu l'étude d'une grammaire de la microinformatique et des règles qu'elle transporte en elle-même.

> Le conseil que je peux donner ici, c'est d'aimer son travail et d'être passionné au point de viser la découverte. Cette créativité aidée de l'approche de la démarche scientifique doublée de la curiosité permet de se réaliser afin de se sentir satisfait !

Daniel Laplante C.P. 222 Chambly, Succ. Principale, Qc J3L 3B4 514 774 4324

 $\frac{1}{2}$ 

20 *DL • Version 2004-12-04 – 11:41*